**Seria: GÓRNICTWO z. 205 Nr kol. 1179**

\_\_\_\_\_\_\_\_\_\_ **1992**

**Gustaw NIEMIEC Jan DRENDA Monika PSZCZÓŁKA Katedra Eksploatacji Złóż Politechniki Śląskiej, Gliwice**

# KONCEPCYJNY PROJEKT WENTYLACJI A MODEL DOŁU KOPALNI WEGLA KAMIENNEGO

**Streszczenie. W artykule zwrócono uwagę na decydujący wpływ wentylacji na model i strukturę wyrobisk górniczych w kopalni węgla kamiennego.**

**Przedstawiono trzy podstawowe modele systemów wentylacyjnych: model centralny, skrzydłowy i kombinowany (centralno-skrzydłowy).**

**Na podstawie opracowanego programu komputerowego KOWEKO dokonano obliczeń rozpływu powietrza w sieci kopalnianej, przepustowości dróg wentylacyjnych, zasięgów wpływów wentylatorów głównych oraz przeprowadzono analizę rozmieszczenia szybów w obszarze górniczym kopalni.**

**Program KOWEKO ma zastosowanie w projektowaniu kopalń nowych oraz w rekonstrukcji wentylacji i struktury wyrobisk górniczych w kopalniach istniejących.**

**A CONCEPTIONAL VENTILATION DESIGN AND THE MODEL OF UNDERGROUND EXCAVATIONS OF A COLLIERY**

**Summary. The paper deals with the effect of ventilation upon the model and structure of mining excavations in a colliery.**

**Three fundamental models of ventilation system have been described, a central model, a wing model and a combined (central - wing) model.**

**The distribution of air in the colliery, the flow capacity of the ventilation ducts, and the scope of the influence of the main fans have been calculated basing on the elaborated computer programme KOWEKO, and the collocation of shafts over the coal field has been analysed.**

**The KOWEKO programme may be applied in the designing of new collieries, as well as when reconstructing the ventilation and arrangement of excavations in already existing coal mines.**

**Zusammenfassung. Im vorliegenden Aufsatz wird den entscheidenden Einfluss der Bewetterung auf das Modell und die Struktur von Abraumräumen in Steinkohlenzechen hingewiesen. Es werden drei fundamentalle Modelle von Belüftungssystemen erSrtet: ein zentrales, ein Flügel - und ein kombiniertez Modell. Mittels eines ererbeiteten Computerprogramms** KOWEKO wurde die Luftverteilung im Grubennetzwerk, **stung der Bewetterungswerge und der Einflussbereich der Haupllifter ermittelt und die Anordnung der Schächte im Grubenfeld analysiert.**

**Das KOWEKO - Programm ist beim Projektieren neuer Zechen und der Rekonstruction der Bewetterung und Struktur von Abbaur'äumen in bereits bestehenden Kohlengruben anwendbar.**

#### **1. WSTĘP**

**W projektowaniu i rekonstrukcji sieci wyrobisk górniczych kopalni węgla wentylacja jest czynnikiem, który powinien być uwzględniony już we wstępnej, czyli koncepcyjnej fazie projektu. Wpływa ona bowiem na wiele ważnych decyzji projektowych, jak na przykład: liczbę i rozmieszczenie szybów wdechowych i wydechowych, strukturę sieci wyrobisk górniczych, liczbę i parametry geometryczne wyrobisk udostępniających, oszczędności energetyczne itp.**

**W ramach problemu resortowego WWK nr 103 w latach 1988-1990 powstała metoda i program komputerowy pozwalający projektantowi uwzględnić wentylację już we wstępnej fazie projektowania kopalni nowej lub rekonstrukcji kopalni istniejącej.**

**Metodę tę oraz program nazwano KOWEKO, który jest skrótem pełnej nazwy "KONCEPCJA WENTYLACJI KOPALNI".**

**Napisany program komputerowy KOWEKO pozwala, na podstawie wybranych trzech podstawowych systemów wentylacyjnych kopalni, obliczyć potrzebną ilość powietrza w kopalni, przeanalizować przepustowość dróg wentylacyjnych, określić liczbę i parametry geometryczne szybów i podstawowych wyrobisk udostępniających, wyznaczyć parametry pracy wentylatorów głównych z uwzględnieniem właściwego doboru tych urządzeń do sieci, wyznaczyć zasięgi wpływów wentylatorów głównych, a na ich podstawie przeanalizować prawidłowość rozmieszczenia szybów oraz konieczność modernizacji sieci wentylacyjnej w latach następnych przez budowę szybów dodatkowych.**

### 2. MODELE STRUKTURALNE SYSTEMÓW WENTYLACYJNYCH

**Program KOWEKO uwzględnia trzy podstawowe modele systemów wentylacyjnych kopalni posiadające swoje oznaczenia:**

**system centralny C 1010-1 system skrzydłowy S 1001-1 system kombinowany K 1011-1**

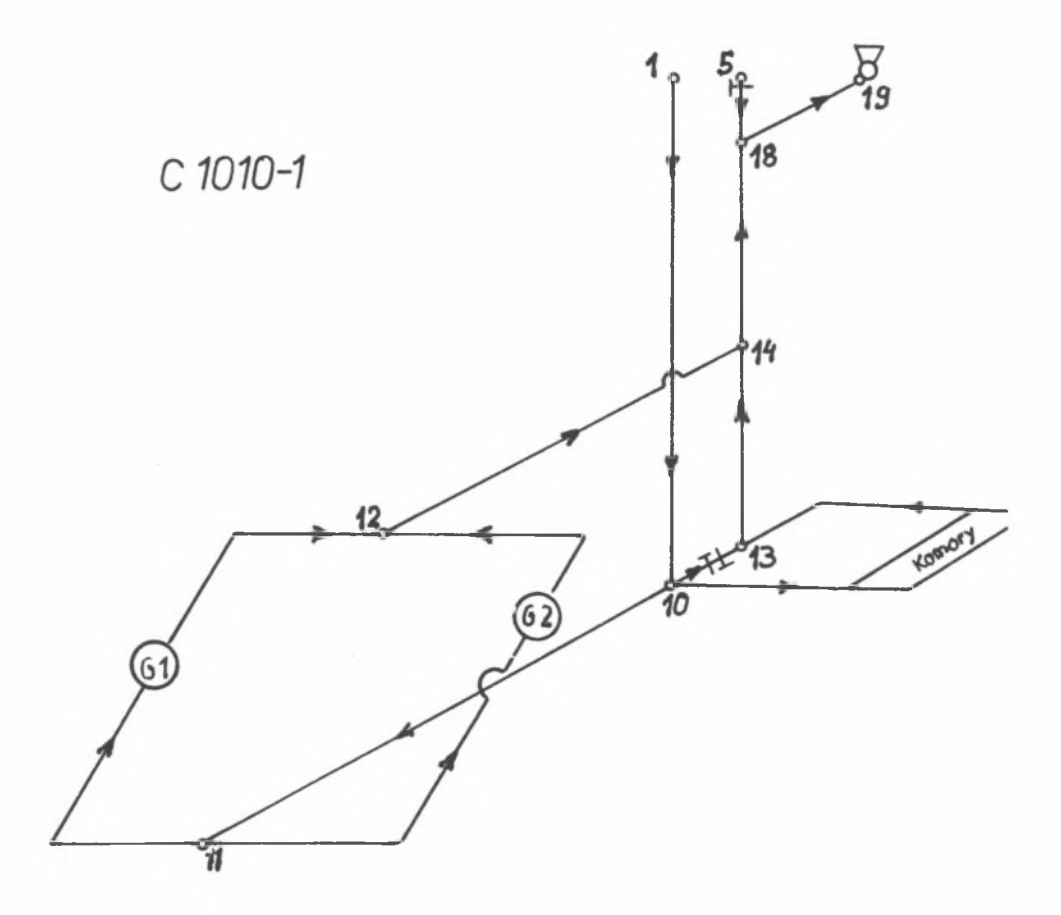

**Rys. 1. Schemat przestrzenny kopalni jednopoziomowej z centralnym systemem przewietrzania Fig. 1. Spatial diagram of a single - level colliery with a central ventilation system**

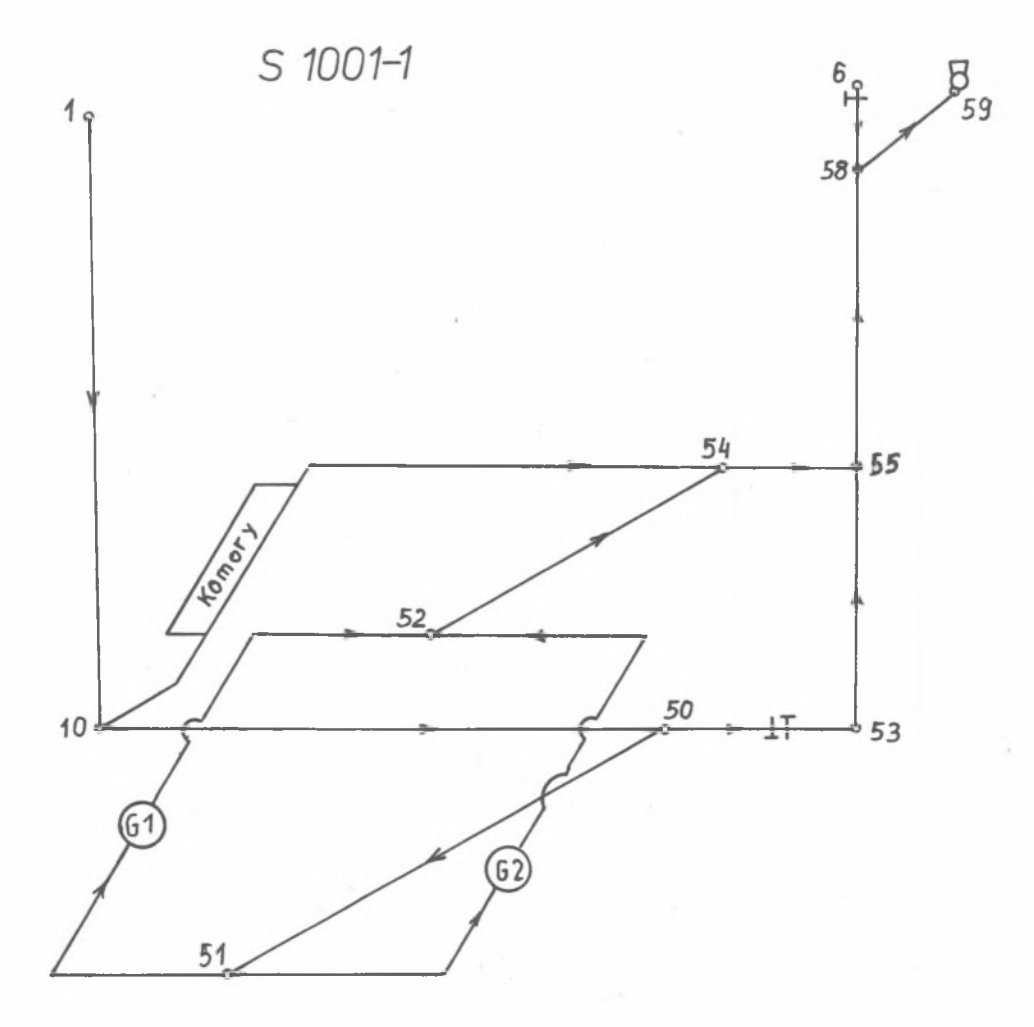

**Rys. 2. Schemat przestrzenny kopalni jednopoziomowej ze skrzydłowym systemem przewietrzania**

**Fig. 2. Spatial diagram of a single - level colliery with a wing - ventilation system**

**Poszczególne systemy wentylacyjne przedstawione są na rysunkach 1, 2 i 3. Są to systemy jednopoziomowe. Nowsza wersja programu KOWEKO uwzględnia również systemy dwupoziomowe. Każdą sieć wentylacyjną o skomplikowanej strukturze wyrobisk można podzielić na podstawowe modele systemów wentylacyjnych, stosując metody uproszczeń oraz rozszczepienia bocznic i węzłów.**

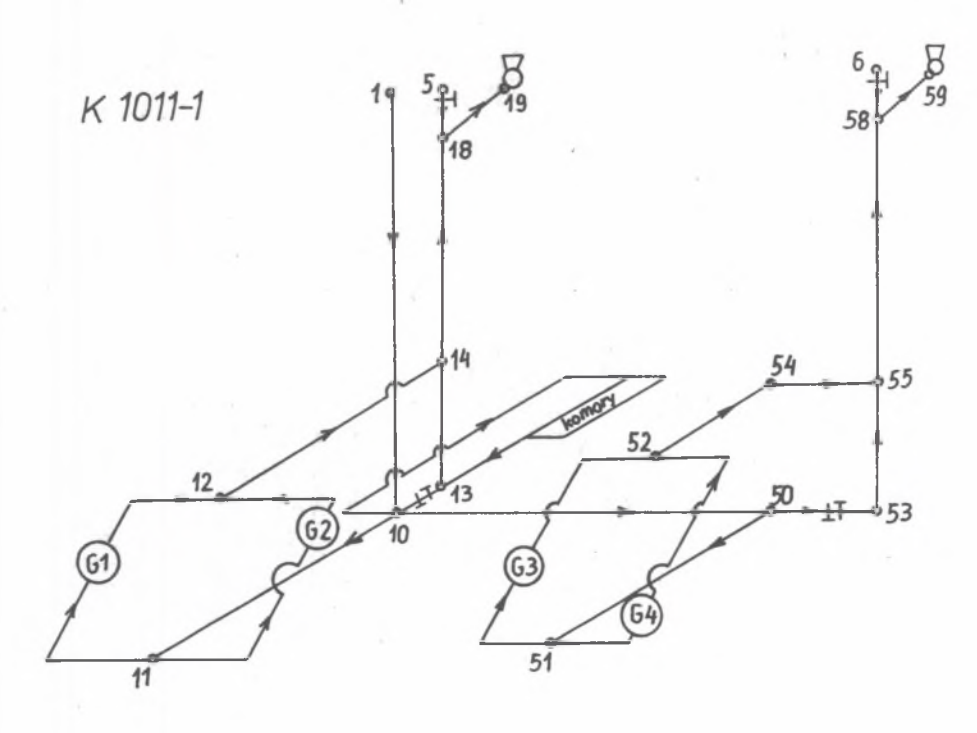

**Rys. 3. Schemat przestrzenny kopalni jednopoziomowej z kombinowanym systemem przewietrzania Fig. 3. Spatial diagram of a single - level colliery with a combined ventilation system**

# **3. DANE PROJEKTOWE, ANALIZA PRZEPUSTOWOŚCI SZYBÓW I PRZEKOPÓW ORAZ KOREKTY STRUKTURY SIECI WYROBISK GÓRNICZYCH**

**Przystępując do obliczeń według metody KOWEKO projektant powinien wybrać jeden z systemów wentylacyjnych oraz powinien dysponować następującymi danymi :**

- **wielkość wydobycia kopalni,**
- **średnia wielkość wydobycia z oddziałów,**
- **odległość pomiędzy szybem wdechowym a wydechowym peryferyjnym (tylko dla systemów skrzydłowego i kombinowanego).**

**Tabela 1**

### ANALIZA PRZEWIETRZANIA KOPALNI

#### SYSTEMEM: C 1010-1

**Zbiór; Cl.DAT**

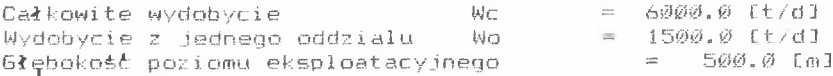

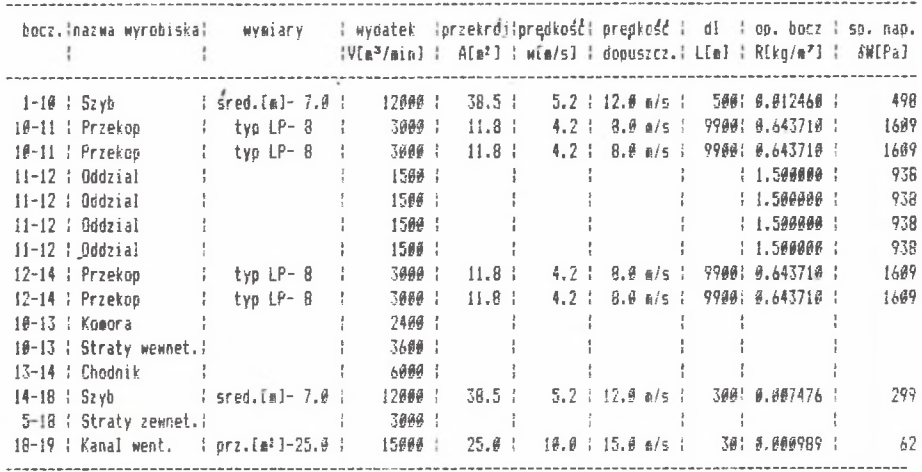

**Dane te zapisywane są w tabeli (tabela 1). Tabela ta stanowi standardową tabelą danych i wyników dla centralnego systemu przewietrzania.**

**Po wprowadzeniu tych danych komputer tworzy strukturę sieci wentylacyjnej, obliczając liczbę oddziałów eksploatacyjnych oraz rozpływ powietrza.**

**W modelach struktur sieci wentylacyjnych (rys. 1, 2 i 3) uwzględniono bocznice reprezentujące oddziały eksploatacyjne, komory, straty wewnętrzne, prądy grupowe powietrza (przecznice, przekopy), prądy całkowite (szyby, kanały wentylacyjne) oraz straty zewnętrzne.**

**Ilości powietrza w oddziałach eksploatacyjnych przyjęto w zależności od głębokości prowadzonej eksploatacji, i tak:**

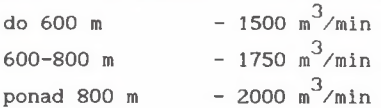

**Wydatki powietrza w pozostałych bocznicach sieci komputer oblicza zgodnie z I prawem Kirchhoffa, dokonując rozdziału całkowitej ilości powietrza świeżego** **wpływającego do kopalni szybami wdechowymi według następującej (zaobserwowanej w praktyce) propozycji:**

- **rejony eksploatacyjne wraz z robotami przygotowawczymi 50% powietrza świeżego,**
- **komory 20% powietrza świeżego,**
- **straty wewnętrzne 30% powietrza świeżego,**
- **straty zewnętrzne 20% całkowitego wydatku powietrza na wentylatorze.**

**W dalszej kolejności projektant wprowadza parametry geometryczne poszczególnych wyrobisk górniczych (tabela 1), a komputer oblicza prędkości powietrza w tych wyrobiskach. U przypadku przekroczenia prędkości dopuszczalnej sygnalizuje dźwiękowo lub zmianą linii na ekranie. Przekroczenie dopuszczalnej prędkości lub wystąpienie zbyt dużych prędkości powietrza w wyrobiskach zmusza projektanta do wprowadzenia korekt w modelu, polegających na zmianie parametrów geometrycznych wyrobiska lub wstawieniu dodatkowej bocznicy równoległej. Opisany sposób wprowadzania danych jest faktyczną analizą przepustowości wyrobisk kopalni ze względu na potrzeby wentylacyjne.**

**Ostatnimi danymi wprowadzanymi do tabeli są długości niektórych bocznic, a mianowicie szybów i kanałów wentylacyjnych. Długości przekopów i przecznic nie wprowadza się do tabeli danych, gdyż program zakłada krokową (odcinkową) zmianę długości tych wyrobisk co 50 lub 100 m w trakcie obliczeń. Bocznicami o zmiennej długości są bocznice 10-11 i 12-14 w systemie centralnym i kombinowanym (rys. 1 i 3) oraz 50-51 i 52-54 w systemie skrzydłowym i kombinowanym (rys. 2 i 3).**

**Parametrów geometrycznych bocznic reprezentujących w sieci zespoły komór funkcyjnych, straty wewnętrzne i zewnętrzne nie wprowadza się, gdyż o oporze tych bocznic decydować będą tamy regulacyjne lub oddzielające, które będą w nich występowały.**

### **4. OPORY BOCZNIC, MAKSYMALNE ZASIĘGI UPŁYWU WENTYLATORA**

**Opory bocznic wyznaczane są na podstawie oporów stumetrowych odcinków wyrobisk oraz ich parametrów geometrycznych. Dla oddziałów eksploatacyjnych, których struktura uproszczona jest do jednej bocznicy, posiadających dodatkowo wspólny węzeł początkowy i końcowy, opór przyjęto stały równy 1,5**  $k\alpha/m^7$ .

**Obliczenia wentylacyjne polegają na sumowaniu spadków naporu w bocznicach po drogach niezależnych przechodzących przez oddziały eksploatacyjne.**

**Podczas obliczeń dla systemu centralnego przyjmuje się zmienną długość przecznic (bocznice 10-11 i 12-14) prowadzących powietrze świeże i zużyte. Komputer przerywa obliczenia, gdy suma spadków naporu osiągnie wartość 5000 Pa, co jest wielkością równą maksymalnym spiętrzeniom wentylatorów typoszeregu WPK. Wyznaczona długość przecznic stanowi promień maksymalnego zasięgu wpływu wentylatora głównego.**

**W systemie skrzydłowym przewietrzania (rys. 2) oprócz zmiennej długości przecznic (bocznice 50-51 i 52-54) program obliczeniowy powoduje dodatkowo przemieszczanie się węzła 50 po przekopie kierunkowym łączącym dwa szyby wdechowy centralny i wydechowy peryferyjny, według przyjętych długości kroków (50 lub 100 m). Po każdej zmianie położenia węzła 50 komputer oblicza sumy spadków naporu w bocznicach po drogach niezależnych, przechodzących przez oddziały eksploatacyjne i kończy obliczenia, gdy suma spadków naporu osiągnie wartość 5000 Pa. Obliczone przez komputer długości przecznic 50-51 i 52-54 dla systemu skrzydłowego są maksymalnymi toretycznymi zasięgami wpływu wentylatora głównego.**

**Kształt zasięgu wpływu wentylatora dla systemu centralnego jest okręgiem (rys. 4), natomiast dla systemu skrzydłowego składa się z dwu półokręgów połączonych ze sobą odcinkami prostymi (wydłużone cygaro) (rys. 5). Zasięg wpływu dla systemu kombinowanego jest figurą powstałą przez nałożenie się zasięgu wpływu systemu centralnego i skrzydłowego (rys. 6). Oprócz zasięgów maksymalnych można wyznaczyć również optymalne zasięgi wpływu wentylatora przyjmując jego znamionowe spiętrzenie.**

**Zasięg wpływu wentylatora głównego jest obszarem, w obrębie którego usytuowane oddziały eksploatacyjne będą posiadały zaprojektowaną ilość powietrza. Oddziały eksploatacyjne, które znajdą się poza zasięgiem wpływu wentylatora, nie otrzymają dostatecznej, zaplanowanej ilości powietrza, to znaczy, że mogą w nich wystąpić trudności wentylacyjne. Informacja graficzna o zasięgach wpływu wentylatora jest więc bardzo ważna dla projektanta. Ponieważ zasięgi wpływu wentylatora zależne są od danych projektowych, można odpowiednio zmieniając dane wejściowe zwiększać lub zmniejszać powierzchnię tych zasięgów.**

**Przedstawione powyżej maksymalne zasięgi wpływu wentylatora głównego dla trzech systemów przewietrzania są zasięgami teoretycznymi. W przypadku przyjęcia przez projektanta lokalizacji oraz kierunku przekopów udostępniających (bocznice 10-11, 12-14, 50-51 i 52-54) można wyznaczyć**

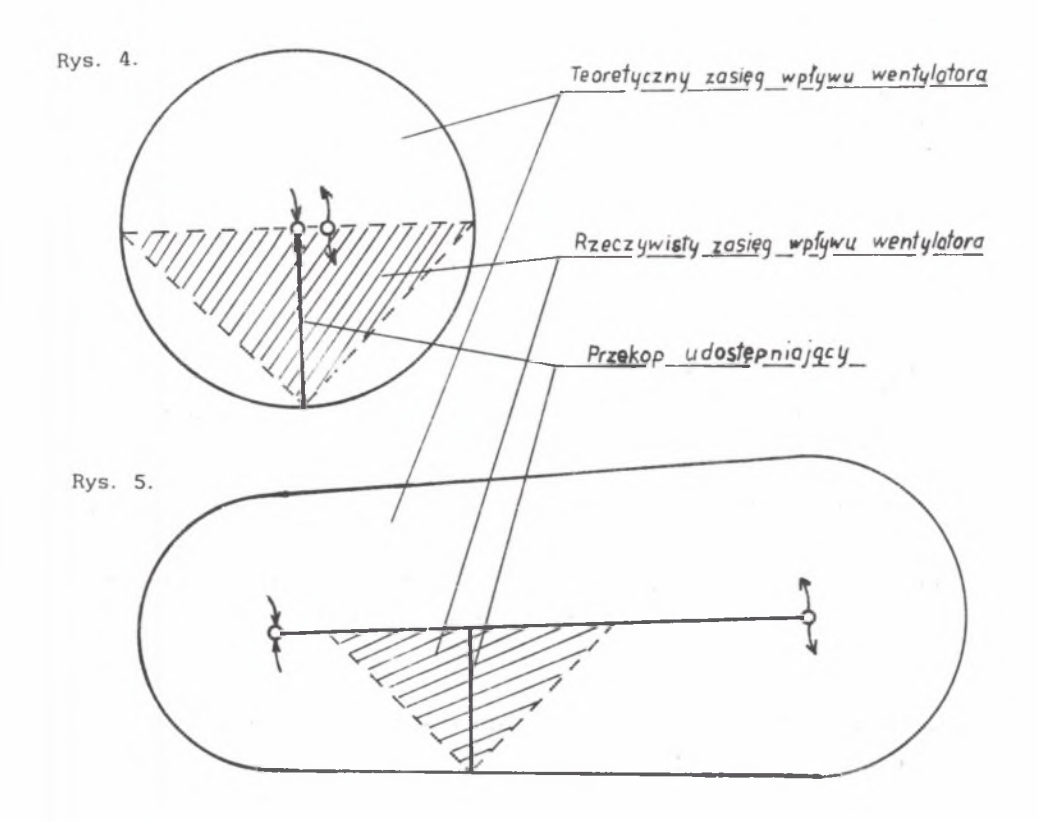

**Rys. 4. Teoretyczny zasięg wpływu wentylatora głównego dla centramego** systemu przewietrzania Fig. 4. Theoretical diagram of the effects of the main fan in the case of the central ventilation system

Rys. 5. Teoretyczny zasięg wpływu wentylatora głównego dla skrzydłowego systemu przewietrzania Fig. 5. Theoretical diagram of the effects of the main fan in the case of the wing - ventilation system

rzeczywiście zasięgi wpływów wentylatora głównego. Rzeczywisty zasięg wpływu wentylatora jest trójkątem równoramiennym wpisanym w okrąg zasięgu teoretycznego (rys. 4 i 5).

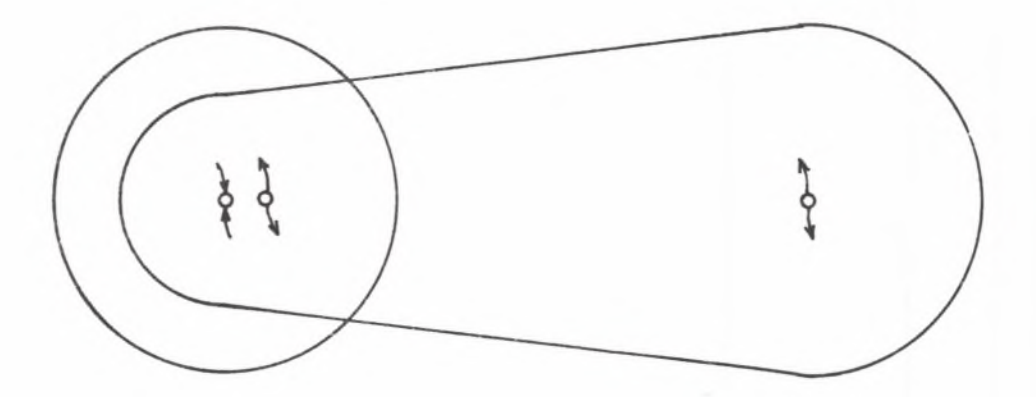

**Rys. 6. Teoretyczny zasięg wpływu wentylatora głównego dla kombinowanego systemu przewietrzania**

**Fig. 6. Theoretical diagram of the effects of the main fan in the case of the combined wentilation system**

## **5. LICZBA I ROZMIESZCZENIE SZYBÓW WDECHOWYCH I WYDECHOWYCH NA OBSZARZE GÓRNICZYM KOPALNI**

**Zasięgi wpływu wentylatorów głównych naniesione na obszar górniczy projektowanej kopalni stanowią informację o liczbie i przewidzianym rozmieszczeniu szybów wdechowych i wydechowych. Przyjmuje się zasadę, że cały obszar górniczy kopalni powinien być pokryty zasięgami wpływów wentylatorów, gdyż to gwarantuje prawidłowe przewietrzanie oddziałów eksploatacyjnych kopalni.**

**Rysunek 7 przedstawia obszar górniczy kopalni, który został pokryty trzema zasięgami wpływów z trzech wentylatorów na szybach peryferyjnych. Dla tej kopalni istnieje więc konieczność budowy trzech szybów peryferyjnych wydechowych.**

**Z kolei na rys. 8a, b, c, d przedstawiono nieprawidłowe (modele a i b) oraz prawidłowe (modele c i d) rozmieszczenie szybów wdechowego i wydechowego w obszarze górniczym kopalni, uwzględniając tylko aspekt wentylacyjny. W modelu (rys. 8a) zasięg wpływu wentylatora obejmuje jedynie centrum obszaru górniczego nie dochodząc do jego obrzeży. W modelu (rys. Sb) znaczna część zasięgu wpływu wentylatora wychodzi poza obszar górniczy.**

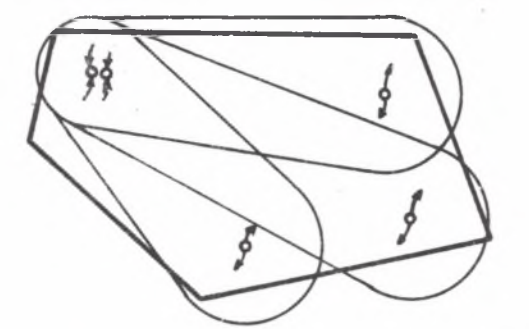

**Rys. 7. Sposób pokrycia obszaru górniczego kopalni strefami wpływów wentylatorów (system skrzydłowy z trzema szybami wydechowymi) Fig. 7. A method of covering all the excavations of a colliery by zones subjected to the influence of fans (wing - ventilation system with three**

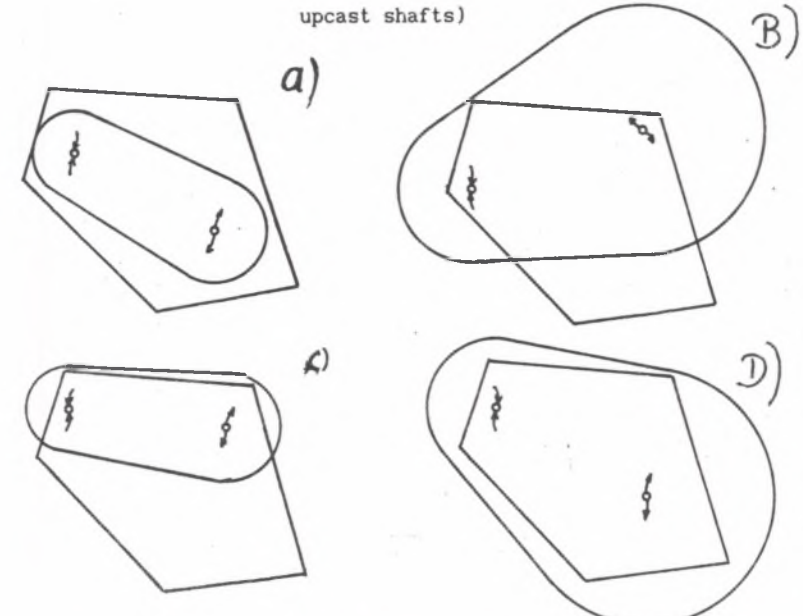

**Rys. 8. Usytuowanie szybów wg analizy zasięgu strefy wpływu wentylatora a) nieprawidłowy dla małej strefy wpływu, b) nieprawidłowy dla dużej strefy wpływu, c) prawidłowy dla małej strefy wpływu, d) prawidłowy dla dużej^ strefy wpływu**

**Fig. 8. Arrangment of shafts according to the analysis of the range of influence of the fans**

**a) incorrect in the case of a narrow range of influence, b) incorrect in the case of a large range of influence, c) correct in the case of a narrow range of influence, d) correct in the case of a wide range of influence**

**Prawidłowe rozmieszczenie szybu wdechowego i wydechowego pokazane jest na rys. 8c i d , gdzie zasiąg wpływu wentylatora leży całkowicie w obszarze górniczym kopalni stykając się z jej granicą (rys. 8c) lub obejmuje cały obszar górniczy (rys. 8d).**

#### **6. ZAKOŃCZENIE**

**Program obliczeniowy KOWEKO jest narzędziem pomocnym w projektowaniu i rekonstrukcji sieci wentylacyjnej kopalni. Pozwala on projektantowi uzyskać wiele informacji o projektowanej sieci wentylacyjnej już we wstępnej koncepcyjnej fazie projektowania. Do bezpośrednich informacji uzyskiwanych z obliczeń dla wybranego systemu przewietrzania należą: parametry geometryczne i liczba wyrobisk udostępniających, zapotrzebowanie i rozpływ powietrza w modelach kopalni, teoretyczne i rzeczywiste zasięgi stref wpływu wentylatorów. Na podstawie analizy informacji bezpośrednich projektant może oszacować potrzebną liczbę i rozmieszczenie szybów wdechowych i wydechowych, dokonać doboru wentrylatorów głównego przewietrzania, prawidłowego rozmieszczenia oddziałów eksploatacyjnych, aby znalazły się one w strefach wpływu wentylatorów głównych, gdyż tylko wtedy zapewniona będzie dla tych oddziałów odpowiednia ilość powietrza.**

**Dla sieci wentylacyjnych kopalń istniejących wyniki obliczeń prowadzonych według programu KOWEKO pozwalają dokonać analizy przewietrzania i wyodrębnionych podsieci wentylacyjnych, uproszczonych do modeli podstawowych. Wprowadzając zmiany w ich strukturze wentylacyjnej projektant może analizować różne sposoby poprawy wentylacji w kopalni.**

**Recenzent: Prof. dr hab. inż. Józef WACŁAWIK**

**Wpłynęło do Redakcji w grudniu 1991 r.**